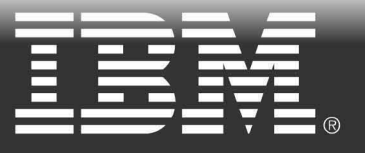

A Smart Opportunity to Improve ROI of SOA with **WebSphere Service Registry and Repository** 

Click to View Non-flash Version

The Opportunity

**The Analysis** 

**Resources** 

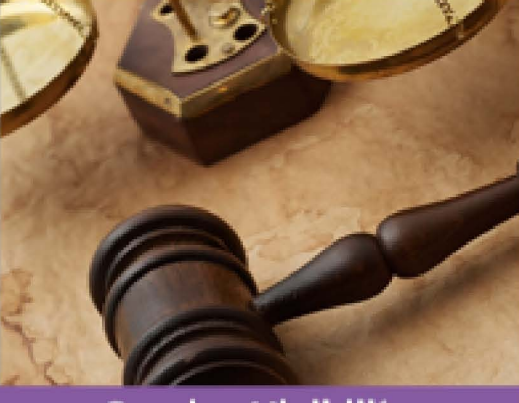

**Service Visibility** and Governance

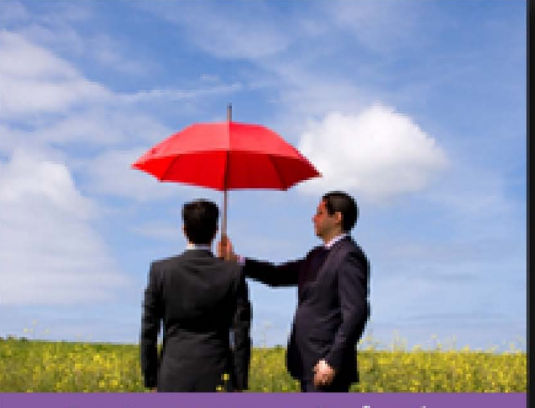

An Insurance Industry **Success Story NEW YORK OF A MODERN CONTROL** 

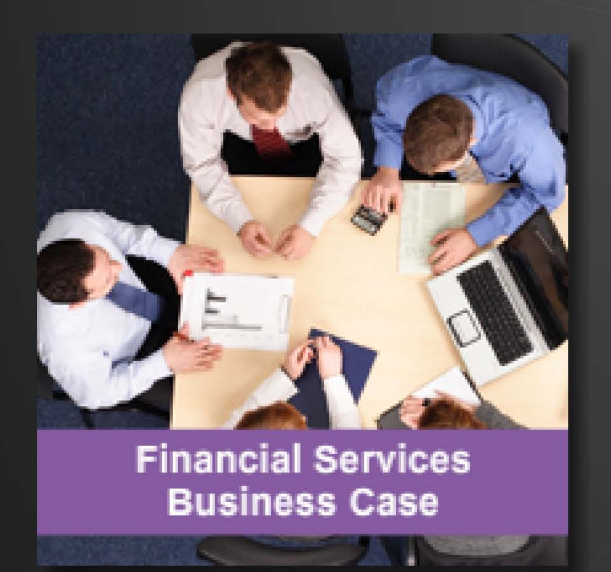

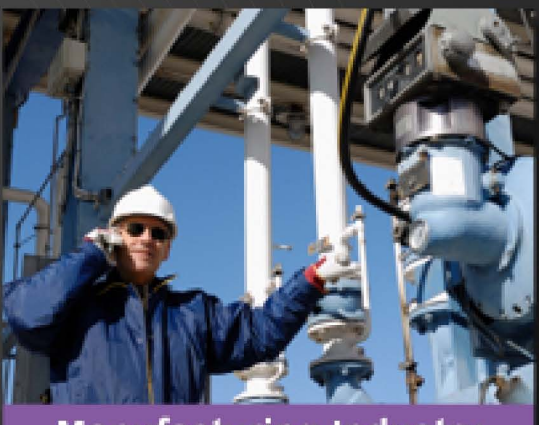

**Manufacturing Industry<br>Business Case THE REAL PROPERTY OF STATE**